*Databases are collections of information; our study repeats a theme: Tell the computer the*

**© 2004, Lawrence Snyder**

*FIT100*

# *FIT100*

- Much of the archived information is in tables
- Databases enhance applications, e.g. Web
- Once you know how to create databases,
- you can use them to personal advantage
- Databases introduce interesting ideas

How much of your information can be in a table?

### *FIT100* Before relational databases (the kind

- study) there were only "flat file
- Structural information was difficult to express
- All processing of information was "special
- cased" -- custom programs were needed
- Information repeated; difficult to combine
- Changes in format of one file means all programs that ever process that file must be
- changed … adding ZIP codes E.F. Codd of IBM invented relational databases

*FIT100*

#### Information is stored in table

- Tables store information about *entities* --
- things or stuff … keep entities of one kind
- Entities have characteristics called *attributes*
- Tables are *tuples* (rows or records) of
- attributes (columns or fields )
- Every row must be unique, identified by a key
- Relationships -- associations among the data values are stored

Table structure = schema Table contents = instance

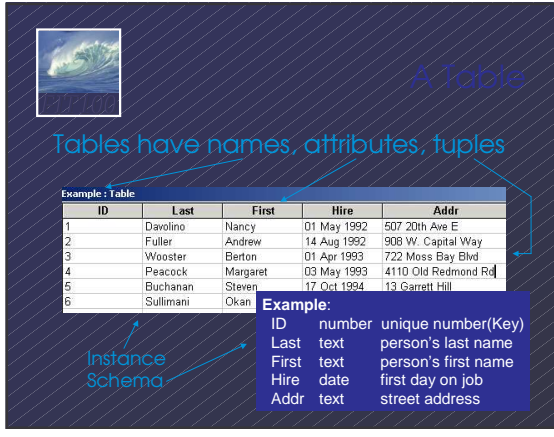

*FIT100* database -- repeating data is b • Replicated data can differ in its different locations, e.g. multiple addresses can differ • *Inconsistent data* is worse than no data • Keep a single copy of any data, and if it is

needed in multiple places, associate it with a key, and store key rather than the data

#### When looking for information, a single item might be the answer, but a table is more li

*FIT100*

- "Who is taking FIT100"? Table of students
- "Whose mile run time ≤ 4:00?" Runner table
- "Who won 2003 Grammy for 'Best New
- Artist?" A table containing only a single row
- "Who is president of UW?" Empty Table

Queries to a DB (set of tables) produces tables

## 本传 *FIT100*

## on tables to create tabl

- Select -- pick rows from a table
- Project -- pick columns from a table
- •Union -- combine two tables w/like columns
- Difference -- remove one table from another
- Product -- create "all pairs" from two tables
- 

Though not primitive "Join" is usually included

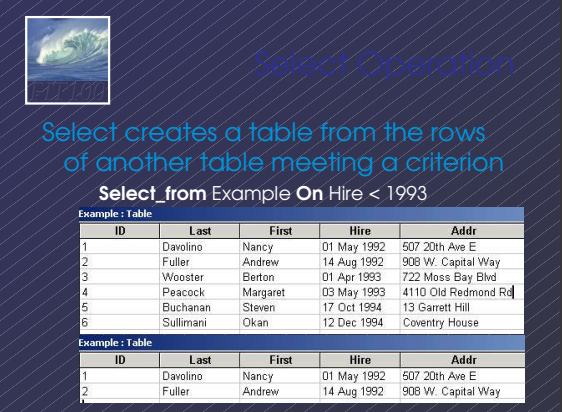

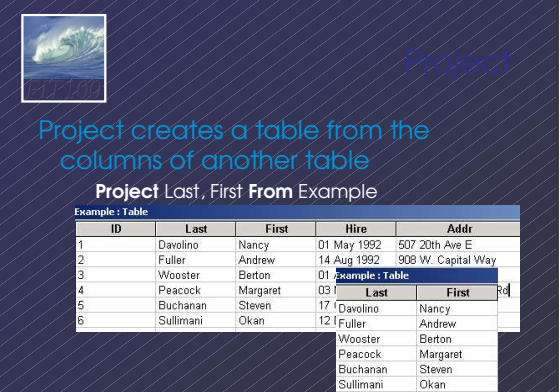

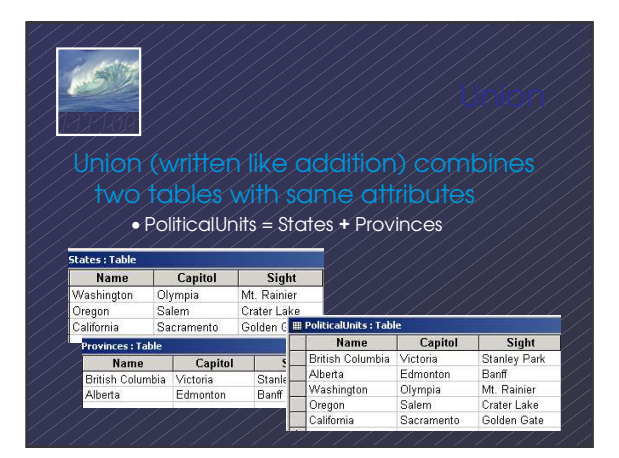

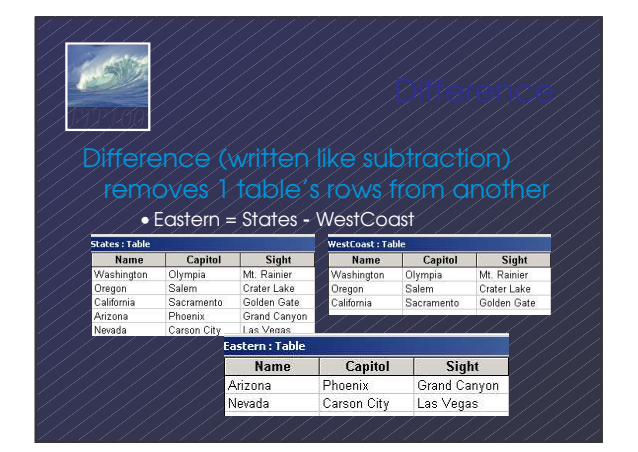

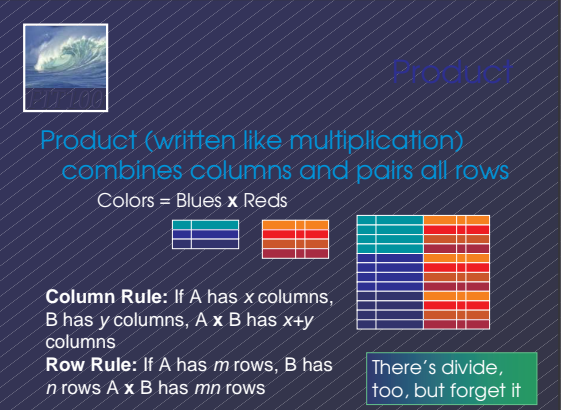

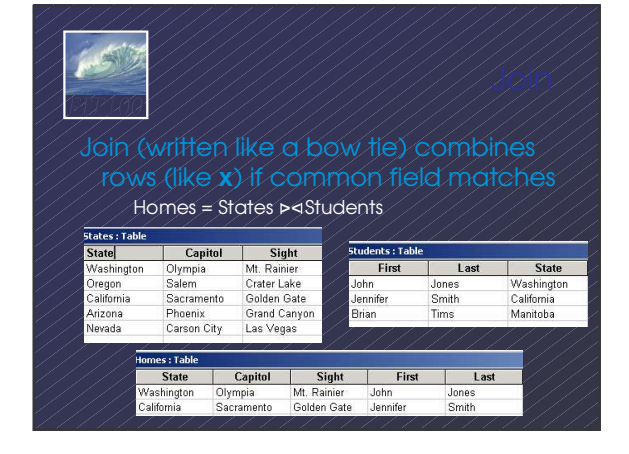

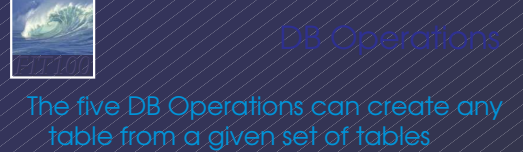

- All modern database systems are built on these relational operations
- Join is not primitive, but can be built from 5
- Join, select and project are used most often
- 
- The operations are not usually used directly, but are used indirectly from other languages

SQL, the DB language we learn, is built on basic 5